## **DAFTAR ISI**

<span id="page-0-0"></span>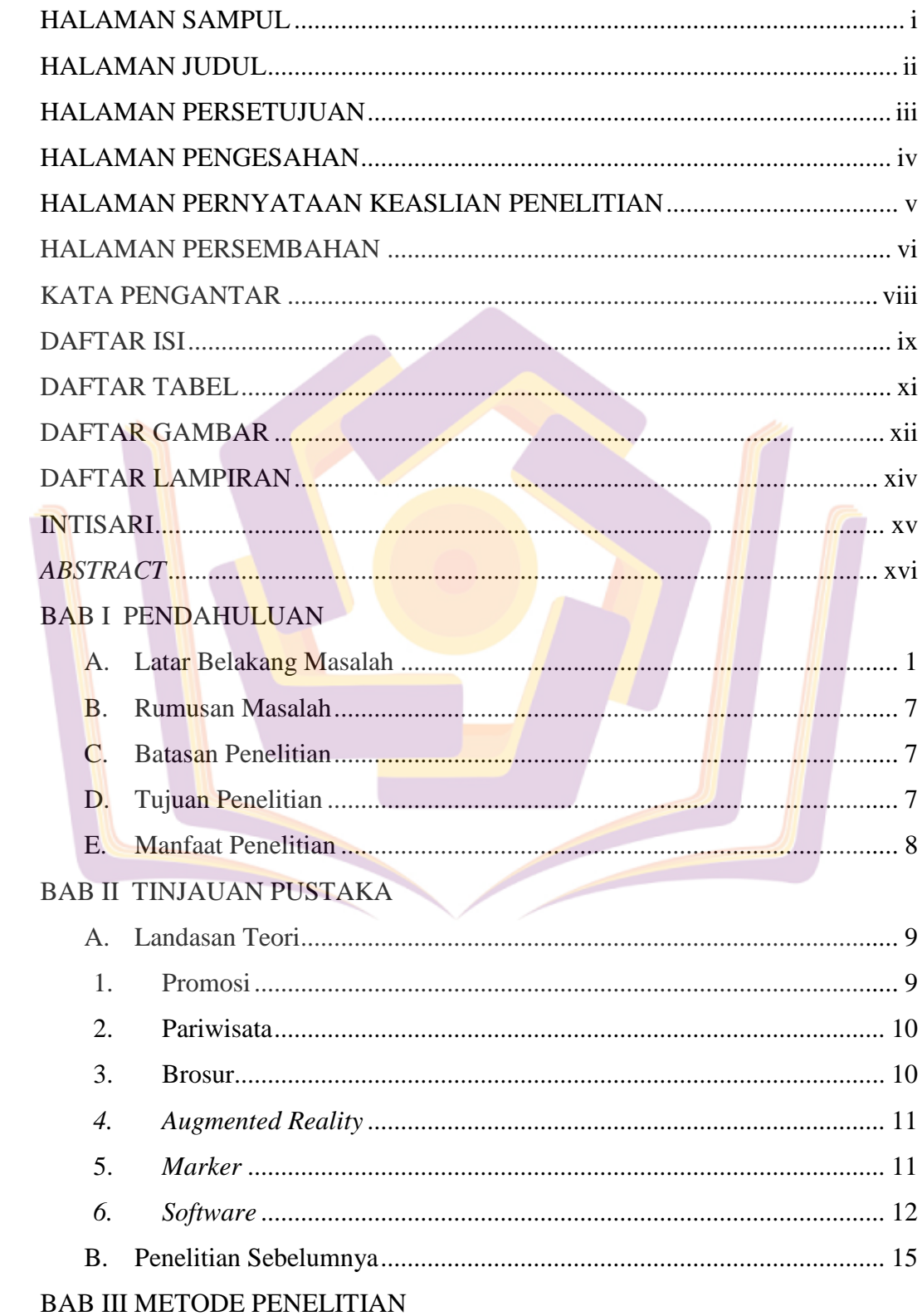

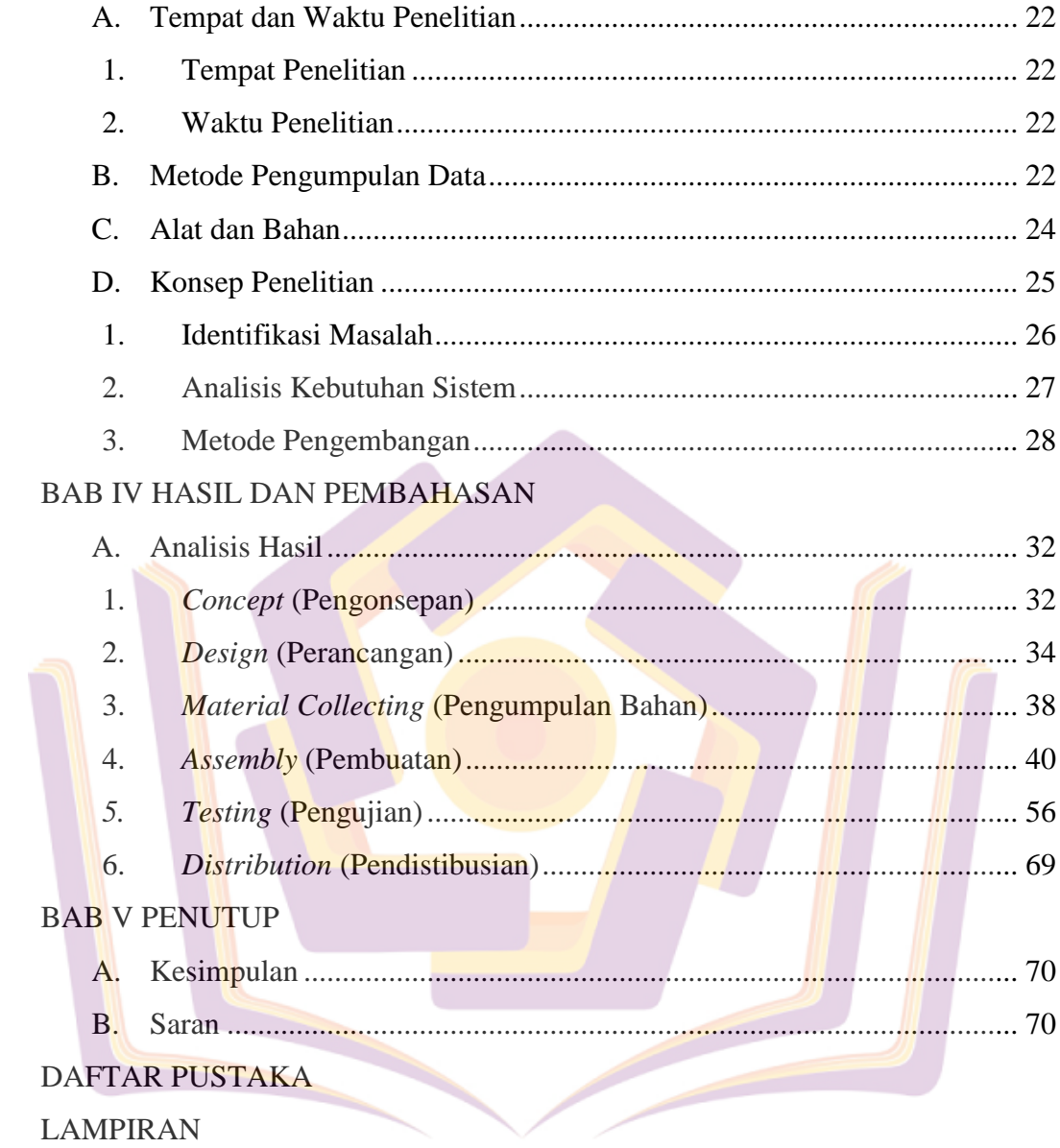

## **DAFTAR TABEL**

<span id="page-2-1"></span><span id="page-2-0"></span>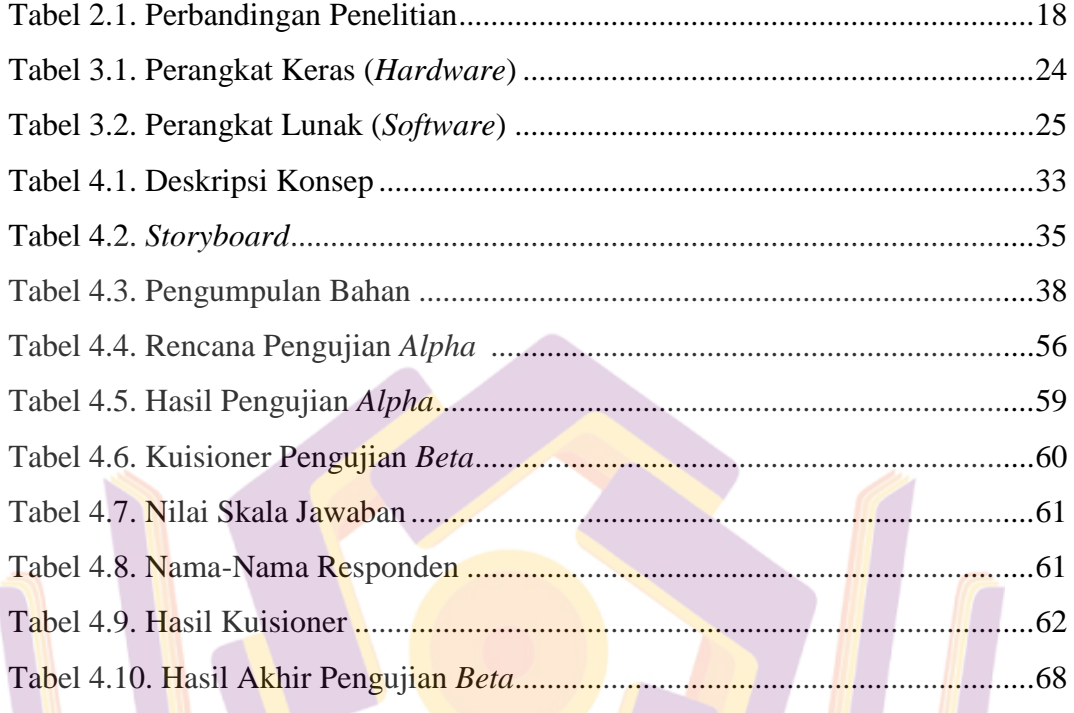

## **DAFTAR GAMBAR**

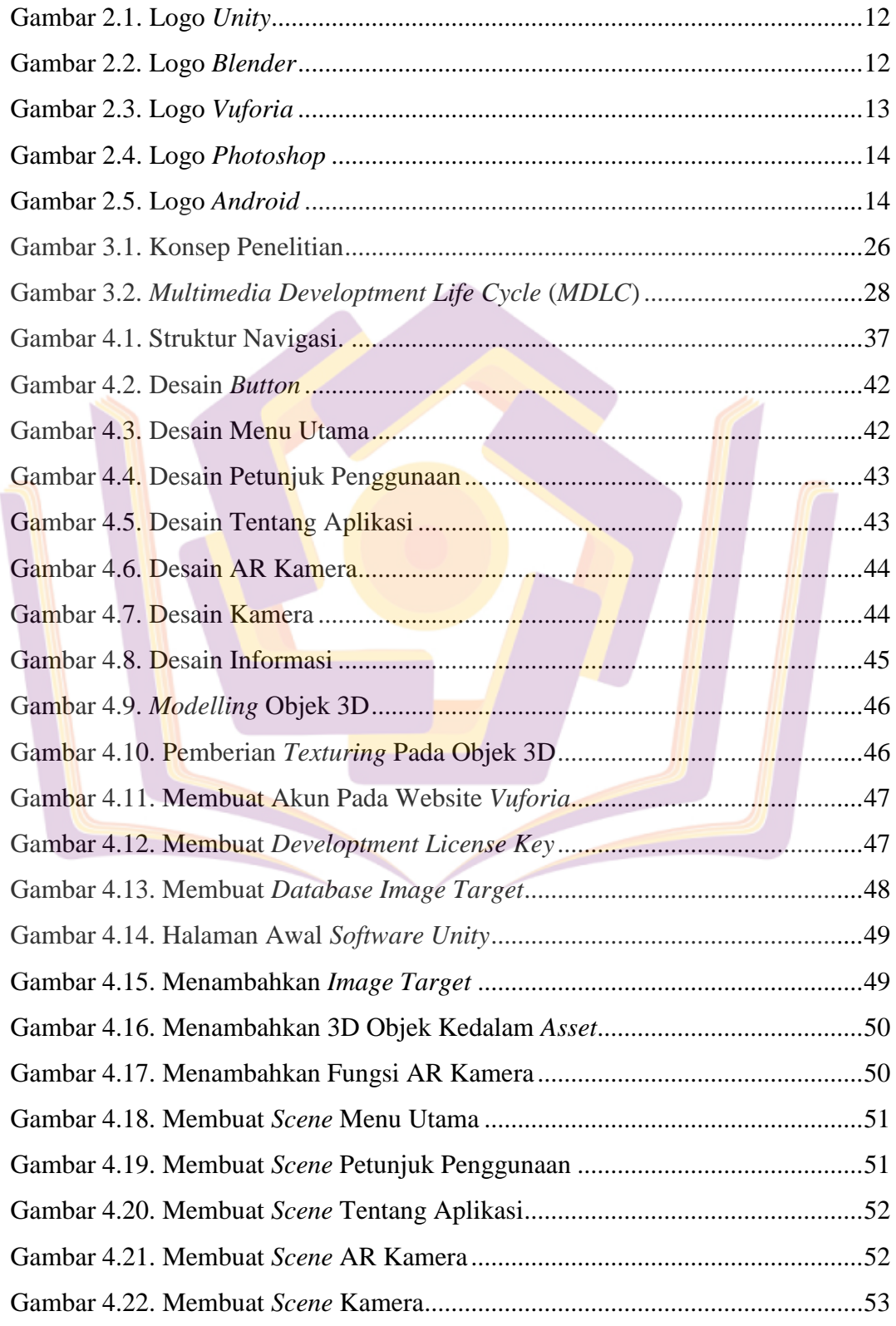

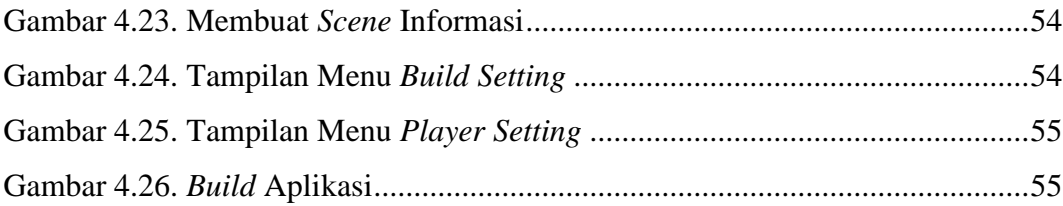

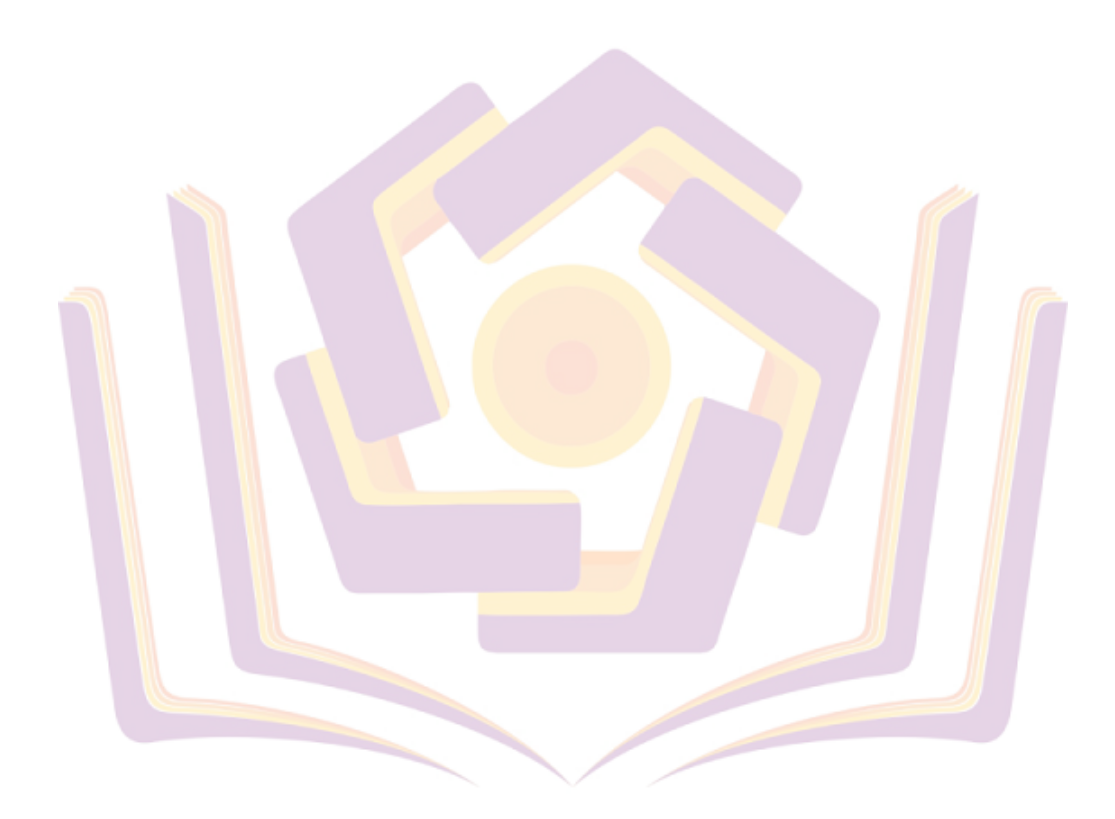

## **DAFTAR LAMPIRAN**

- <span id="page-5-0"></span>Lampiran 1. Tabel Data Rata-rata Pengunjung Harian New Small World
- Lampiran 2. Hasil Wawancara Dengan Narasumber
- Lampiran 3. Screenshot Kuisioner Dengan *Google Form*
- Lampiran 4. Screenshot Hasil Kuisioner Dengan *Google Form*
- Lampiran 5. Kartu Bimbingan Skripsi

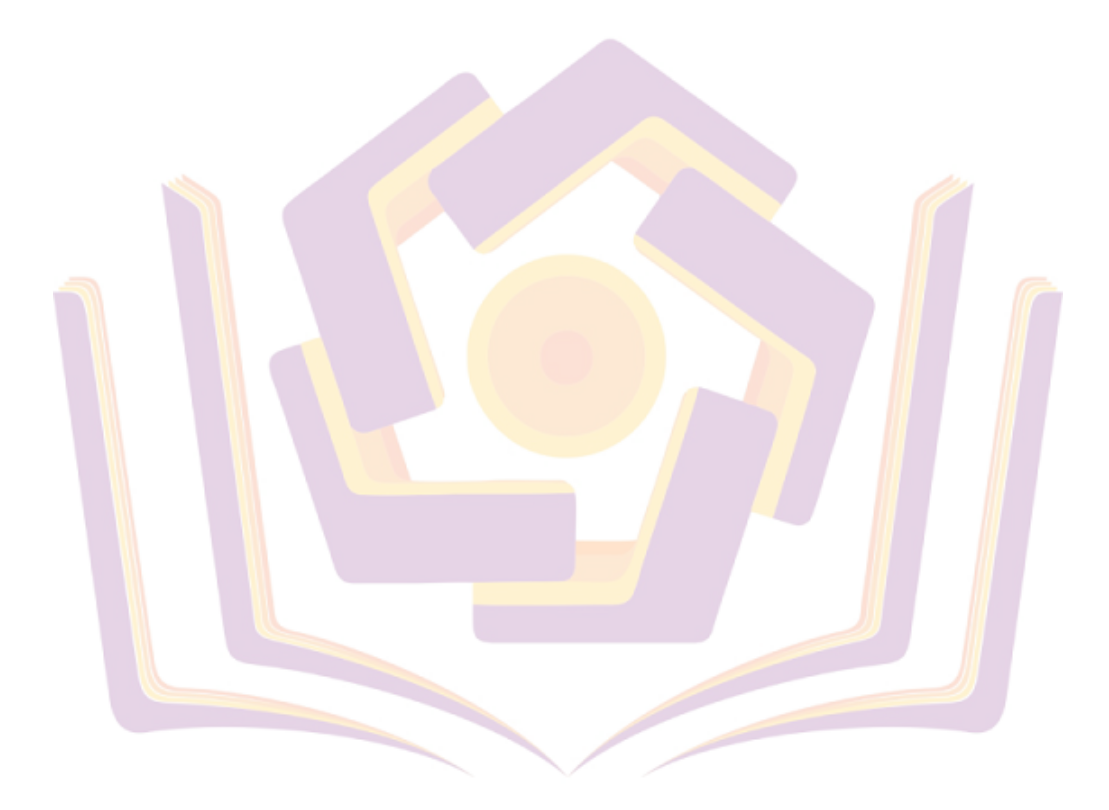